# **AED2 - Aula 21**

# **Grafos: tipos, implementação e construção aleatória**

Grafos são uma estrutura matemática muito estudada

- e um Tipo Abstrato de Dado (TAD) usado para
	- representar relações entre elementos de um conjunto.
- Como todo TAD, precisa ser implementado por alguma estrutura de dados.
	- Vamos estudar algumas dessas estruturas.

Grafos são formados por dois componentes:

- Um conjunto de vértices (ou nós) V, e um conjunto de pares de vértices E.
- Se estes pares são não ordenados
	- os chamamos de arestas e o grafo é dito não orientado.

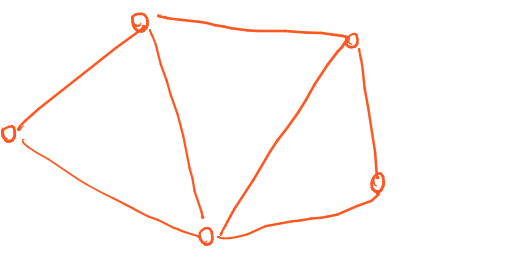

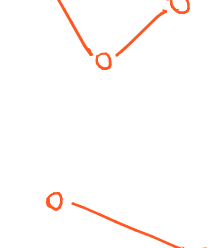

- Se os pares são ordenados
	- os chamamos de arcos e o grafo é dito orientado (ou dirigido).

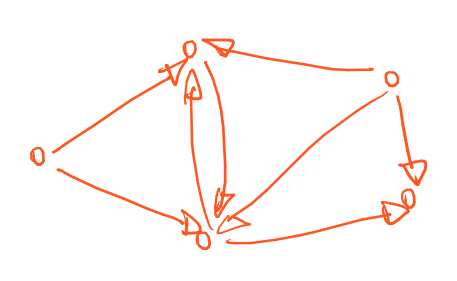

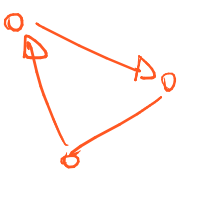

$$
\circ \underbrace{\hspace{1cm}}_{\Delta \oslash}
$$

Em geral, grafos são representados compactamente como  $G = (V, E)$ , e usamos

- $n = |V|$  para indicar o número de vértices,
- $\bullet$  m =  $|E|$  para indicar o número de arestas.

Grafos são relevantes tanto na matemática quanto na computação, pois

- conseguem modelar uma grande variedade de cenários, como:
	- Redes físicas (elétrica, comunicações, transportes),
	- redes conceituais (Web, sociais, lógicas, biológicas),
	- estruturas como listas encadeadas e árvores,
	- relações de dependência ou interação (grafo de filmes e atores), ○ mapas, etc.
- Quiz1: quem são os vértices e as arestas (ou arcos) em cada cenário?
	- Quais cenários são não-orientados e quais são orientados?

De modo mais geral, grafos modelam relações entre pares de um mesmo conjunto,

- ou relações entre pares de conjuntos relacionados,
	- o que abre uma imensa gama de possibilidades.

#### **Densidade de grafos**

 $G = (V, \mathcal{E})$ 

Grafos podem ser densos ou esparsos,

● o que diz respeito ao número de arestas que estes possuem.

Um grafo não orientado, conexo e sem arestas múltiplas possui:

- No mínimo n 1 arestas, caso em que o grafo é uma árvore
- - Quiz2: Por que? Dica: comece sem arestas e vá adicionando até ter um grafo conexo.
	- No máximo (n escolhe 2) = n (n 1) / 2 arestas, caso de um grafo completo

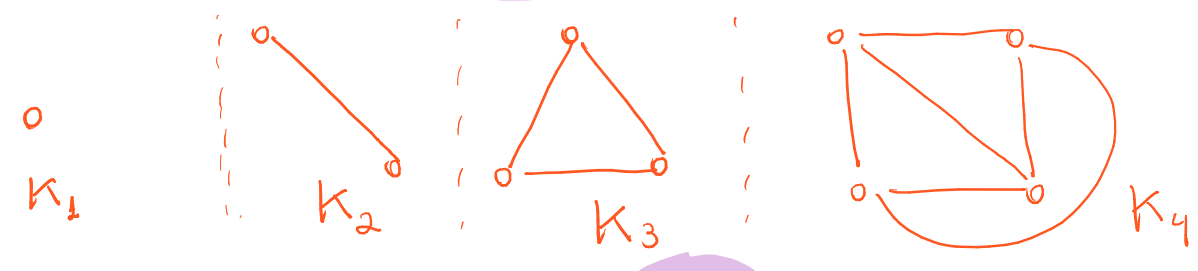

- Um grafo orientado completo tem n (n 1) arcos,
	- i.e., o dobro do não orientado, pois entre cada par de vértices podem ter dois arcos em sentidos opostos.

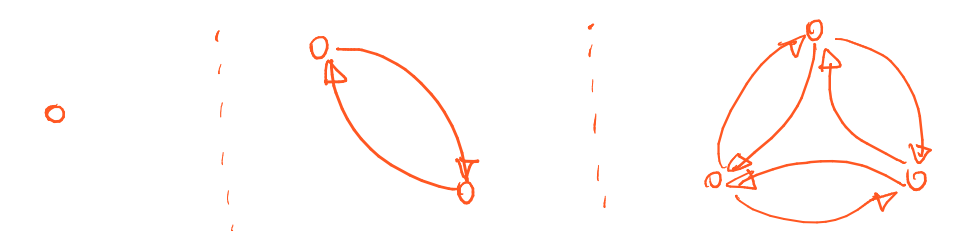

Assim, o número de arestas de um grafo varia entre O(n) até O(n^2).

- Dizemos que um grafo é esparso quando seu número de aresta
	- o está próximo a n ou até n log n.
- Dizemos que ele é denso quando o número de arestas
	- o está próximo de n^2 ou pelo menos superior n^3/2 = n \* n^1/2.  $= \pi \sqrt{m}$
- Embora, onde passa a linha exatamente seja arbitrário.

Existem duas implementações principais para grafos,

- i.e., duas estruturas de dados usadas para representá-los.
- Em ambas, os vértices são rotulados por inteiros não negativos.

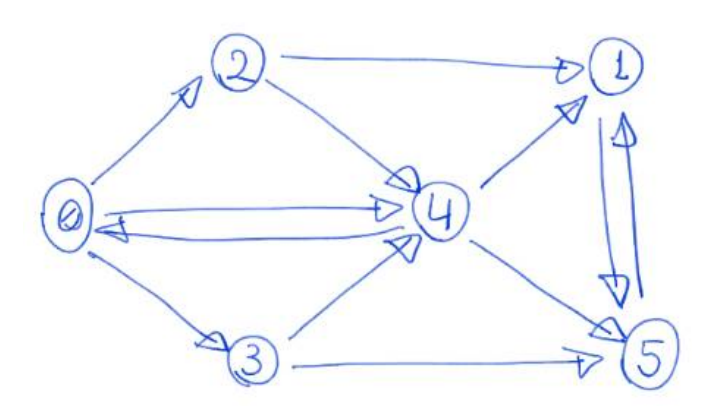

## **Matriz de adjacência**

Esta implementação utiliza uma matriz A de 0s e 1s com n linhas e n colunas

- sendo que o valor da célula A[i][j]
	- indica se existe uma aresta/arco entre os vértices i e j.

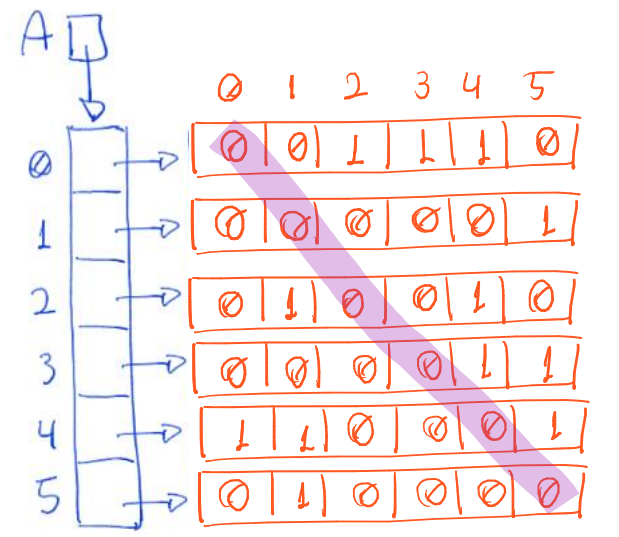

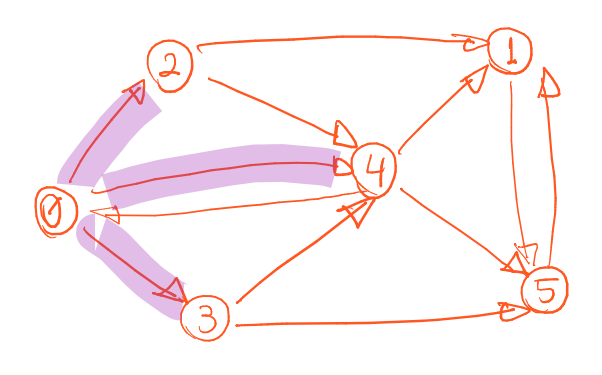

- Assim, a linha i da matriz A representa o leque de saída do vértice i ○ e a coluna j de A representa o leque de entrada do vértice j.
- A diagonal da matriz é preenchida por 0s, pois não temos auto-laços.
- Se o grafo não for orientado, a matriz é simétrica, i.e., A[i][j] = A[j][i].

Interface para grafo implementado como matriz de adjacência:

```
typedef struct grafo *Grafo;
struct grafo { 
    int ** A;
                                            grafor MatrizAdj.h
    int n; // número de vértices
    int m; // número de arestas/arcos
}; 
Grafo inicializaGrafo(int n);
void insereArcoGrafo(Grafo G, int v, int w);
void insereArcoNaoSeguraGrafo(Grafo G, int v, int w);
void removeArcoGrafo (Grafo G, int v, int w);
void mostraGrafo (Grafo G);
void imprimeGrafo (Grafo G);
Grafo liberaGrafo ( Grafo G );
```
Código de operações básicas para grafo implementado como matriz de adjacência:

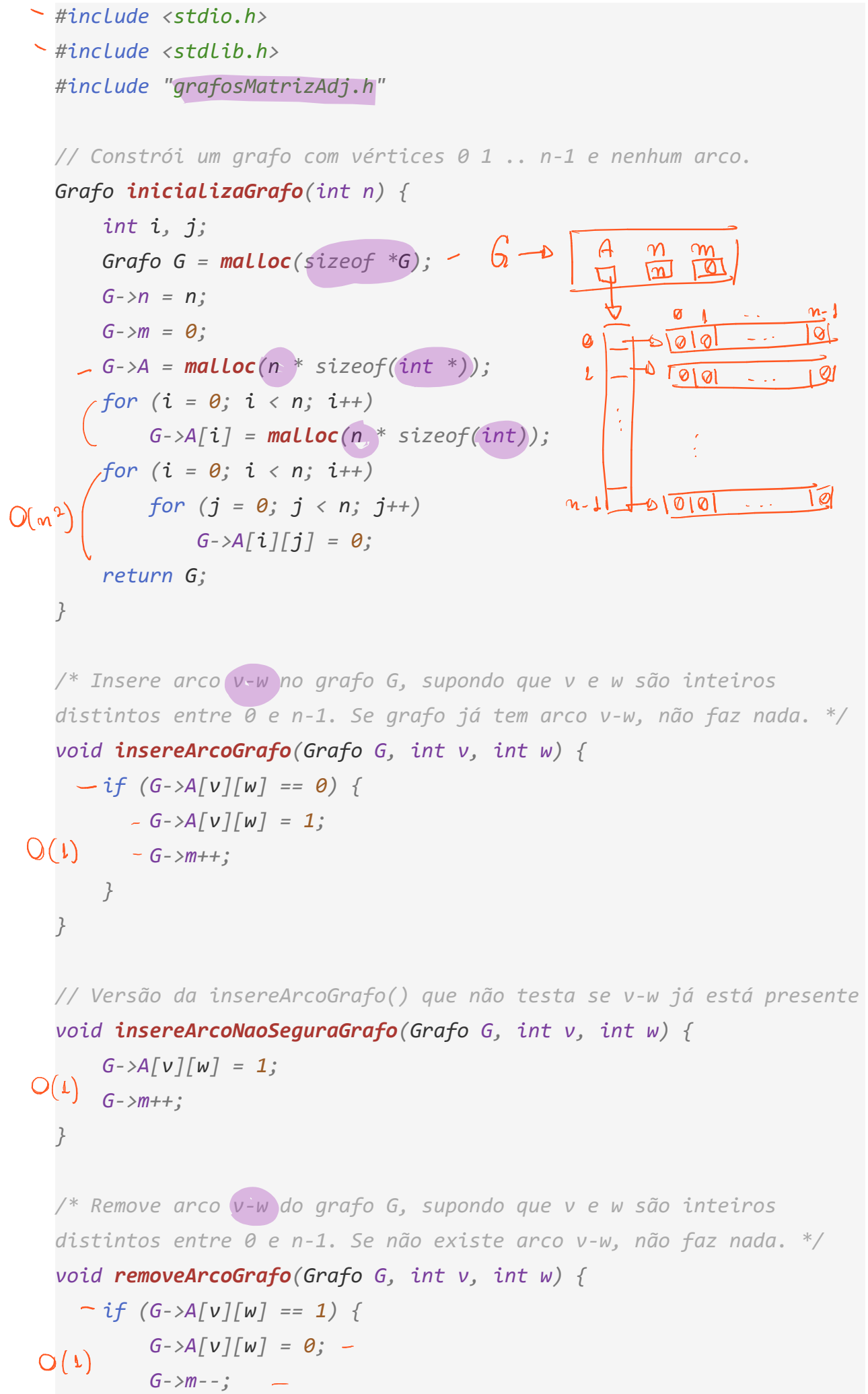

```
 } 
} 
// Imprime, para cada vértice v, os vértices adjacentes a v. 
void mostraGrafo ( Grafo G ) { 
 int i , j ; 
for (i = 0; i < G->n; i++) {
      \sim printf("%2d:", i);
for (j = 0; j < G->n; j++) -
 if ( G -> A [ i ][ j ] == 1 ) 
            printf (" %2d ", j ); 
         printf(''\n'');
     } 
} 
// Versão da mostraGrafo() com impressão mais limpa 
void imprimeGrafo ( Grafo G ) { 
    int i, j;
    for (i = 0; i < 0 \text{ and } i \text{)} (i + 1) {
         for (j = 0; j < 0 \text{ and } j \text{ is } j \text{)}if (G - \lambda) [i][j] == 1) printf (" %2d ", j ); 
          printf (" -1 "); // sentinela para marcar fim de lista 
         printf('\\n''); } 
} 
// Libera a memória alocada para o grafo G e devolve NULL. 
Grafo liberaGrafo ( Grafo G ) { 
     int i ; 
for (i = 0; i < 0 \text{ and } i \text{ is } j \text{)}\int free(G->A[i]);
G - \lambda [i] = NULL;\qquad \qquad \rightarrowfree(G \rightarrow A): –
    G - > A = NULL;
    free(G); \frown return NULL ; 
} 
   ● Quiz3: Qual a eficiência das operações? 
         ○ Algo muda se o grafo for denso ou esparso?
```
### **Listas de adjacência**

Esta implementação utiliza um vetor A de apontadores de vértices de tamanho n

- e para cada vértice i temos uma lista ligada iniciada em A[i],
	- com os destinos das arestas que têm origem em i.

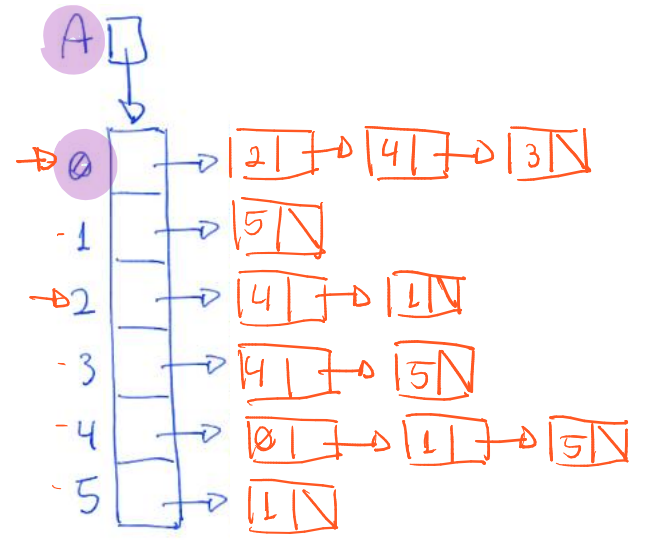

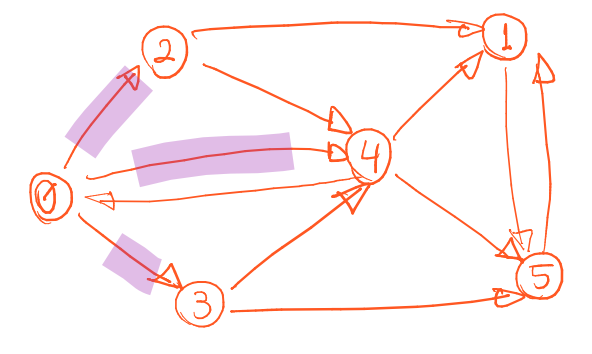

- $\bullet$  Se o grafo não for orientado, dada uma aresta  $\{i, j\}$ , o temos que j será inserido na lista de i
	- e i será inserido na lista de j.

Interface para grafo implementado como listas de adjacência:

```
htypedef struct noh Noh;
 struct noh { 
      int rotulo;
                                         grafor Lipton Adj. h
      Noh *prox;
 }; 
 typedef (struct grafo<sup>*</sup>Grafo;
 struct grafo { 
     (Noh \; \mathbb{R}^* A; int n ; // número de vértices 
     int m ; // número de arestas/arcos 
 }; 
Grafo inicializaGrafo ( int n ); 
rvoid insereArcoGrafo (Grafo G, int v, int w);
\simvoid insereArcoNaoSeguraGrafo(Grafo G, int v, int w);
void mostraGrafo ( Grafo G ); 
void imprimeGrafo ( Grafo G ); 
void imprimeArquivoGrafo ( Grafo G , FILE * saida ); 
Grafo liberaGrafo ( Grafo G );
```
Código de operações básicas para grafo implementado como listas de adjacência:

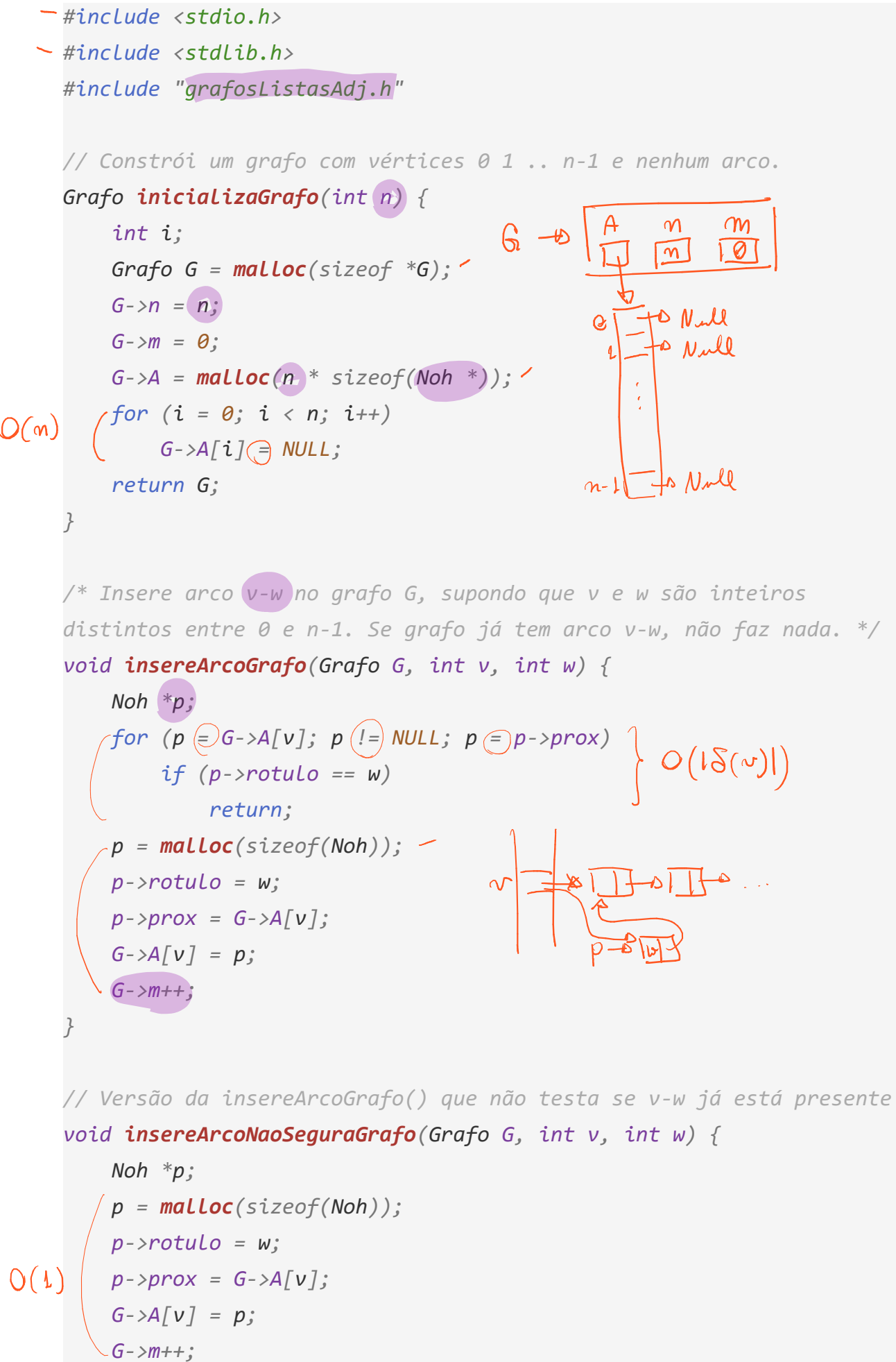

*}* 

```
/* Imprime no arquivo saida, para cada vértice v, os vértices 
    adjacentes a v. */ 
    void imprimeArquivoGrafo ( Grafo G , FILE * saida ) { 
          int i ; 
          Noh * p ; 
       fprintf ( saida , " %d %d \n", G -> n , G -> m ); 
O(m) – for (i = 0; i < G->n; i++) {
              for (p \oplus G \rightarrow A[i]; p \oplus NULL; p \oplus p \rightarrow prox) O(|S(i)|) \rho O(m+m)<br>forintf(saida. "%2d", n->rotula);
                   fprintf ( saida , " %2d ", p -> rotulo ); 
               fprintf ( saida , " -1 "); // sentinela para marcar fim de lista 
              fprintf(saida, "\\n"); } 
    } 
    // Libera a memória alocada para o grafo G e devolve NULL. 
    Grafo liberaGrafo ( Grafo G ) { 
          int i ; 
          Noh * p ; 
      for (i = 0; i < 6 \text{--} \times n; i++)p = G - \lambda A[i]; while ( p != NULL ) { 
     \mathcal{G}->A[i])= p;
     \rightarrow p = p \rightarrow prox; free ( G -> A [ i ]); 
      } 
               G -> A [ i ] = NULL ; 
          } 
       \sim free(G-\gt A);G - > A = NULL;\sim free(G); return NULL ; 
    } 
        ● Quiz4: Qual a eficiência das operações? 
              ○ Algo muda se o grafo for denso ou esparso? <u>△</u>
```
○ Compare a versão segura e não segura da função insereArcoGrafo( ).

### **Comparação entre as estruturas de dados**

Matriz de adjacência:

- Vantagens
	- $\circ$  Acessar um elemento A[i][j] qualquer leva tempo constante.  $\sim$   $\circ$   $(4)$
	- Economia de espaço quando o grafo é denso,
		- pois é possível operar sobre uma matriz de bits.
- Desvantagens
	- Ocupa espaço proporcional a n^2, ainda que o grafo seja esparso,
		- resultando na maioria dos elementos da matriz iguais a zero.
	- Visitar todos os nós para os quais um nó i tem conexão,
		- $\blacksquare$  leva tempo proporcional a n, ainda que i tenha poucos vizinhos.
	- O mesmo vale para visitar todos os nós que tem conexão para i.

Listas de adjacência:

- Vantagens
	- o Economia de memória quando o grafo é esparso,
		- pois ocupa espaço proporcional a n + m,
			- sendo n o número de nós e m o número de arestas.

 $\int O\bigl(\vert \mathcal{S}(i) \vert \bigr)$ 

- Visitar todos os nós para os quais um nó i tem conexão,  $\bigcup$   $\mathcal{O}(18(i))$ 
	- leva tempo proporcional ao número de vizinhos de i.
- Desvantagens
	- o Verificar se um nó i tem conexão para um nó j
		- leva tempo linear no número de vizinhos do nó i.
	- Quando o grafo é denso, a ordem de grandeza
		- tanto da memória quanto do tempo serão quadráticos,
		- e a memória ocupada por conexão é maior que na matriz.
	- Verificar quais nós tem conexão para um nó j
		- exige percorrer todas as listas.
		- Para contornar essa limitação, podemos usar listas ortogonais.

## **Grafos aleatórios**

Podemos construir grafos aleatórios (na verdade, pseudoaleatórios),

● o que é muito útil para testar nossos algoritmos, por exemplo.

Existem duas maneiras principais de gerar grafos aleatórios.

```
Nossa primeira função constrói grafos aleatórios com exatamente m arcos. 
/* Devolve um vértice aleatório do grafo G, supondo que G->n <= 
RAND_MAX. */ 
int verticeAleatorio ( Grafo G ) { 
 double r ; 
 r = ( double ) rand () / (( double ) RAND_MAX + 1.0 ); 
 - return (int)(r * G > n);} 
                   L \in [0, n)/* Constrói um grafo aleatório com vértices 0..n-1 
e exatamente m arcos, supondo que m <= n*(n-1). (Código inspirado no 
Programa 17.7 de Sedgewick.) */ 
Grafo grafoAleatorio1 ( int n , int m ) { 
     Grafo G = inicializaGrafo ( n ); 
   \wedgewhile (G->m \odotm) {
        int v = <b>vertices</b> <b>vertices</b>int w = verticeAleatorio(G); \simif (v != w) ⊆
\bigwedge insereArcoGrafo (G, \vee, \omega) ;
 } 
    return G;
} 
  ● Ela é particularmente útil para construir grafos esparsos grandes,
```
- o mas tende a ficar ineficiente se usada para construir grafos densos.
- Quiz5: Por que esse comportamento?
	- Qual a eficiência de melhor e pior caso dessa função?

```
Nossa segunda função constrói grafos aleatórios com m arcos em média, 
          ● sendo mais indicada para gerar grafos densos.
      /* Constrói um grafo aleatório com vértices 0..n-1 
       e número de arcos esperado igual a m, supondo que m <= n*(n-1). */ 
      Grafo grafoAleatorio2(int n, int m) {
                                                                    # mé de arcos
           int v, w;
                                                             \Gamma prob = m/(n(n-1)
           double prob = (double)m / n / (n - 1); Grafo G = inicializaGrafo ( n ); 
          \sqrt{6}r (v = 0; v < n; v++)
               for (w = 0; w < n; w++)-if (v := w)O(m^2)if (\text{rand}() @prob * (\text{RAND}\_\text{MAX} + 1.0)) -
                            \text{in}sereArcoGrafo(G, v, w);
           return G;
       } 
                                   RAND-MAX+1)RAND-MAX+1● Quiz6: Qual a eficiência de tempo desta função? 
                ○ E qual a vantagem da seguinte variante? 
      Grafo grafoAleatorio2_1(int n, int m) {
           int v, w;
           double prob = (double)m / n / (n - 1);
           Grafo G = inicializaGrafo(n);
           for (v = 0; v < n; v++)for (w = 0; w < n; w++)if (v := w)if (\text{rand}( ) < \text{prob} * (\text{RAND MAX} + 1.0 ))insereArcoNaoSeguraGrafo(G, v, w);return G:
       }
```